## TAABA I Принципиально новый взгляд на бизнес

ак вы думаете, какую бизнес-проблему можно нарисовать? Глобальную и масштабную<br>или небольшую, частную? Политическую, техническую или эмоциональную? Касающуюся денежных средств, процессов или людей? Изобразив ее, вы откроете миру нечто выходящее из ряда повседневных событий вашей компании или, напротив, что-то из области абстрактных понятий? Вы считаете, что отлично знаете эту проблему? А может, она вам совершенно незнакома?

Бьюсь об заклад, что вы смогли бы предложить бизнес-проблему, которая соответствует буквально каждому из вышеперечисленных критериев. Я, например, смог бы, ведь когда я управлял компаниями в Сан-Франциско, Москве, Цюрихе и Нью-Йорке, мне приходилось решать проблемы широкого диапазона. И я много раз видел, как этим занимались мои коллеги, начальники, подчиненные и клиенты. Иными словами, факт остается фактом: основой любого бизнеса является искусство решения проблем.

А что вы скажете о том, что существует способ более быстрого рассмотрения проблемы, более интуитивного понимания ее причин, более уверенного подхода к ее решению и более быстрого и эффективного донесения до окружающих всех находок, которые вам удалось обнаружить? Что бы вы сказали, узнав о наличии более действенного и результативного способа решения бизнес-проблем и — хотя мне, признаться, и не нравится это говорить, — возможно, иногда более приятного и даже забавного подхода к их устранению? А ведь он действительно существует и называется визуальным мышлением , и именно ему посвящена книга, которую вы держите в руках, — решению проблем с помощью создания их визуальных образов.

Итак, запоминайте.

*Визуальное мышление означает использование преимуществ естественной способности человека видеть — не только посредством глаз, но и мысленно, позволяющей обнаруживать идеи, которые в противном случае остались бы незамеченными; быстро и интуитивно развивать их, а затем доносить до других людей таким образом, чтобы окружающие быстро понимали и принимали их, — т. е. популяризировать.*

Итак, добро пожаловать в мир визуального мышления — я предлагаю вам по-новому взглянуть на свой бизнес.

## «Художник из меня плохой»

Прежде чем вкратце изложить то, о чем пойдет речь в этой книге, позвольте поделиться с вами самой важной идеей: успешность решения проблем с помощью их визуального изображения не зависит от художественного таланта или образования. Правда-правда — *совершенно не зависит*! Я подчеркиваю это, потому что каждый раз, когда меня приглашают помочь решить проблему какой-нибудь компании путем визуализации или рассказать группе бизнесменов о принципах визуального мышления, непременно найдется человек, который скажет: «Нет, это явно не для меня. Художник из меня плохой». На что я отвечаю: «Что ж, ладно. Скажу вам следующее: если сегодня утром вы смогли войти в эту комнату и при этом не упали, то гарантирую, что вы вполне способны понять все, о чем мы собираемся сейчас говорить, и даже сможете извлечь из этого немалую пользу».

Возможно, мои слова звучат несколько самоуверенно, но в них есть правда. В сущности, как показал мой опыт (исходя из множества причин, которые мы еще обсудим в этой книге), люди, утверждающие, что совершенно *не умеют рисовать,* как правило, создают наиболее глубокие, проникающие в самую суть образы. Поэтому если вы сомневаетесь в своих художественных способностях, пожалуйста, не откладывайте эту книгу. Сначала попробуйте провести маленький тест. Если вы сумеете нарисовать квадратик, кружок, стрелку и самого простого, схематичного человечка, значит, моя книга будет вам полезна.

Четыре урока визуального мышления

А теперь давайте посмотрим, как устроена эта книга. Она поделена на четыре части: введение, которое вы сейчас читаете, и три раздела, посвященные *обнаружению* идей , их *развитию* и *по-* *пуляризации*. Все это вы научитесь делать лишь благодаря своим глазам, воображению, рукам, ручке или карандашу и листу бумаги (подойдет и грифельная доска или флипчарт).

В части I мы определим, о каких именно *проблемах* мы говорим (любых), о каких *картинках* мы говорим (очень примитивных и простых) и *кто* способен сделать то, о чем мы говорим (каждый из нас). Затем обсудим, почему эту задачу может выполнить любой человек — несмотря на то что способности у каждого в области визуального мышления могут быть разными. Мы даже ознакомимся с кратким контрольным перечнем характеристик, который поможет нам лучше понять, к какому именно типу визуальных мыслителей мы относимся. И наконец, мы поговорим о том, так уж ли прост процесс визуального мышления, а к концу книги вам будет известен каждый его этап.

В части II мы выясним, что является основой эффективного визуального мышления, узнаем, как научиться *правильно посмотреть*, *яснее увидеть* и умело *использовать воображение*, а затем ознакомимся с главными инструментами визуального мышления: **SQVID** (который заставляет наш мозг заниматься визуализацией, хотим мы того или нет), **правилом «6 x 6»** (благодаря которому можно составить «карту» того, что мы видим, и того, что нам хотелось бы видеть) и **кодексом визуализации** (это, по сути, шпаргалка, позволяющая приступить к созданию любой картинки, которую только способен вообразить человек).

В части III мы возьмем страницу из типичной программы МВА и обсудим поэтапно деловой учебный пример, только мы на ней будем рисовать, много рисовать. А к тому моменту, когда мы завершим обсуждение, в нашем распоряжении будет шесть проверенных на практике базовых шаблонов для визуализации проблем в процессе их решения, а заодно и отличный способ спасения своего попавшего в беду бизнеса.

И наконец, в последней, IV, части книги мы объединим все полученные нами знания и создадим с их помощью своеобразную «торговую презентацию» своего бизнеса, причем для этого нам не понадобятся ни компьютер, ни программное обеспечение, ни проектор, ни цветные слайды. Все, что нужно для успеха, — это мы сами, наши клиенты, доска и много-много разных идей.

## С чего все начиналось: английский завтрак (или как визуальное мышление спасло мой бекон)

Когда совсем недавно я попросил вас нарисовать в своем воображении бизнес-проблему, которую способен представить ваш мозг, то вдруг вспомнил об одной сложной задаче, с которой столкнулся много лет назад. И хотя эта проблема не могла серьезно сказаться на моем бизнесе (в отличие от моей гордости), именно она подтолкнула меня к тому, чтобы серьезно задуматься над всем, о чем вы прочитаете в этой книге.

Вспомните, возможно, и с вами происходило подобное. Согласившись в последний момент подменить своего коллегу, вы уже в следующую секунду поняли, что сами, по своей воле, вызвали наихудший кошмар в вашей жизни. В моем случае один из моих коллег внезапно заболел и упросил меня выступить вместо него с речью, которую он должен был произнести завтра. Я легкомысленно согласился, а впоследствии узнал, что для этого мне придется ехать в Шеффилд, Англия (мы в это время находились в Нью-Йорке), чтобы выступить перед высокопоставленными специалистами сферы образования и назначенным недавно на пост премьер-министра Великобритании Тони Блэром. Коллега не сообщил мне ни тему выступления (ограничившись очень общим: что-то об интернете), ни о том, где хранятся подобранные им материалы (если таковые у него вообще были). Сами понимаете, когда я обо всем этом узнал, у меня возникло острое желание поменяться с ним местами и оказаться вместо него на больничной койке.

Однако уже на следующее утро (кажется, это было утро) я сидел в поезде, отбывающем со станции Сент-Панкрас (Лондон) в Шеффилд. Меня окружали коллеги-британцы, с которыми я никогда раньше не встречался и которые, кажется, были убеждены, что я приехал «спасти их выступление». Спасти выступление?! В тот момент я так сильно страдал после перелета от смены часовых поясов, что не смог бы даже ответить, который сейчас час.

Но именно в это время я сделал одно из самых потрясающих открытий в своей жизни: сколь чудесно позавтракать на Британской железной дороге. Наш поезд мчался через живописные графства Англии, а официанты в белых куртках подавали нам английский завтрак, превративший путешествие в настоящий праздник: омлет и яйца-пашот, вареный и жареный картофель, пирожки, колбасы, в том числе и кровяная, сосиски гриль, белый соус и соус «Табаско», тосты, булочки, ржаной хлеб и рисовый пудинг, кофе, чай, молоко, апельсиновый и абрикосовый сок и вода со льдом. Все это, должен признаться, стало для меня очень приятной неожиданностью.

Однако ко времени десерта мне пришлось вернуться на грешную землю и, надо сказать, как раз вовремя: именно в этот момент Фредди (руководитель британской команды) попросил меня ознакомить его с моей PowerPoint-презентацией . *Моей* PowerPoint-презентацией? «Но у меня нет никакой презентации,— ответил я ему. Я даже точно не знаю, о чем мы будем говорить на предстоящей встрече».

«Хм-м… О роли интернета в американском образовании», — прояснил ситуацию Фредди. В его глазах промелькнул панический ужас. «А вы что-нибудь об этом знаете?» — со слабой надеждой в голосе поинтересовался он.

«В общем-то, нет», — сознался я и, отвернувшись к окну, начал обдумывать, как бы мне поудачнее спрыгнуть с поезда, чтобы не сильно покалечиться. Но уже минуту спустя мое воображение предложило мне абсолютно иное решение. Я достал из кармана ручку и схватил лежащую на столе пачку салфеток.

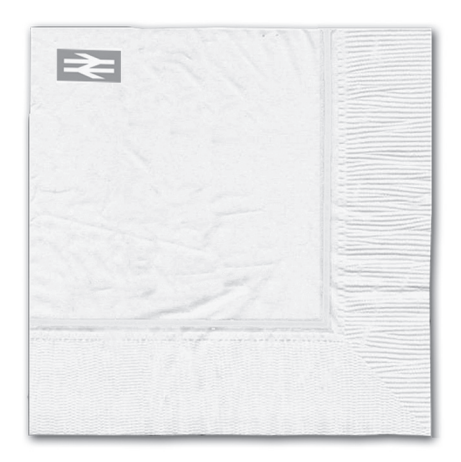

«Я действительно ничего не знаю о дистанционном обучении и образовательных веб-сайтах, зато неплохо разбираюсь в создании коммуникационных веб-сайтов, — сказал я отчаявшемуся Фредди, держа ручку наготове. — Хотите, я продемонстрирую кое-что, что может показаться интересным специалистам в области педагогики? У меня возникла одна интересная идея».

Фредди был явно заинтригован и жестом пригласил меня продолжать. Но, если честно, у него не было выбора, ведь моя ручка уже порхала над салфеткой. Для начала я нарисовал кружок со словом «бренд» внутри.

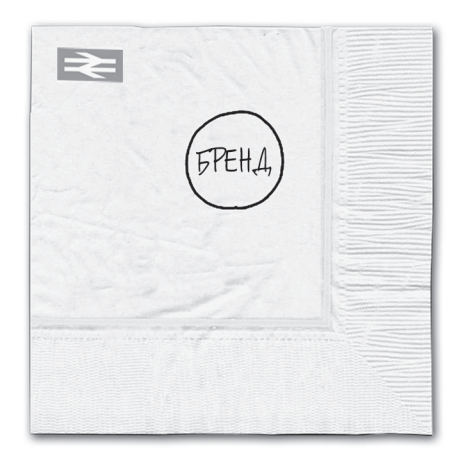

«Понимаете, Фредди, многих людей в наше время чрезвычайно волнует проблема создания полезных веб-сайтов, но они часто не знают, как это делается. Как мне кажется, в этом случае нужно сделать акцент на трех моментах. Первый - это сам бренд, второй и третий - это его содержание и функция. Я нарисовал еще два кружка, пометил их соответственно и продолжил: «И если вы затем сможете определить, чем заменить эти слова в кружках, вы создадите любой сайт для любой аудитории».

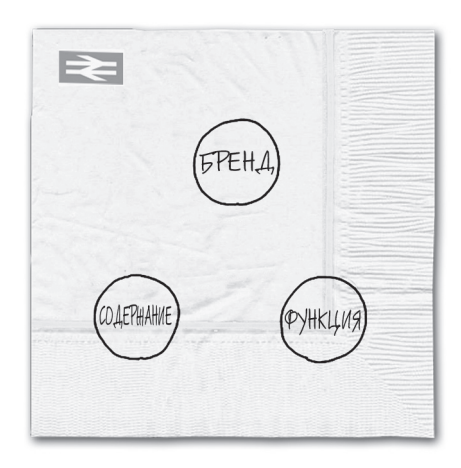

«Вопрос заключается в следующем: как узнать, что именно следует вписать в кружки? Ответ на него будет таким». Я нарисовал рядом с каждой окружностью смайлик с соответствующей подписью. «То, что люди хотят СДЕЛАТЬ (или мы хотим заставить их сделать), определяет функцию; то, что люди хотят УЗНАТЬ (или мы хотим заставить их узнать), определяет содержание; то, что мы хотим заставить людей ЗАПОМНИТЬ, определяет бренд».

«В нашем случае мы все это можем без труда определить, руководствуясь бизнес-ви́дением своего клиента, а также результатами изучения рынка и фундаментальных исследований в сфере образования. И нам не обязательно знать ответы прямо сейчас; мы делаем такой набросок потому, что он является отличной отправной точкой для поиска.

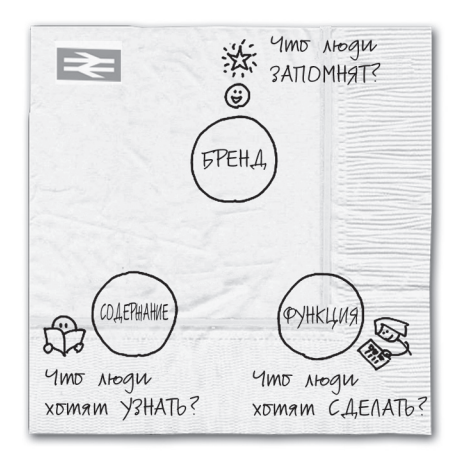

Я нарисовал на салфетке еще три смайлика, подписал их и соединил все три окружности пунктирными линиями. «Если благодаря проведенным исследованиям мы определим, какие именно слова следует вписать в эти кружки, нам останется только найти команду, которая создаст для нас нужный веб-сайт: инженеров, которые обеспечат его функциональные компоненты; авторов, которые отберут, создадут и отредактируют содержание; и веб-дизайнеров, которые разработают красочный, запоминающийся интерфейс».

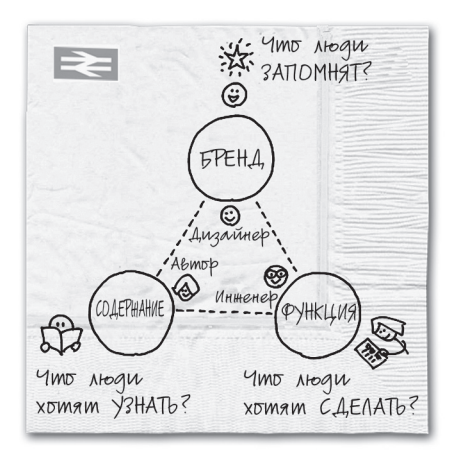

«Выглядит этот рисунок довольно простым, но в нем заключено очень много важных мыслей», обобщил я, написав сверху на салфетке заголовок, а сбоку ключевые слова. «Ну как вам все это, Фредди? Могу я выступить перед вашей аудиторией с чем-то вроде этого?» Должен признать, что мой рисунок на салфетке ни в коем случае нельзя было назвать красивым, зато картина на нем была ясной, полной и понятной каждому. И хотя она и была предельно простой, но указывала десять отправных точек и десять вещей, о которых мне следовало поведать аудитории более подробно. Все это были ключевые аспекты создания полезного веб-сайта.

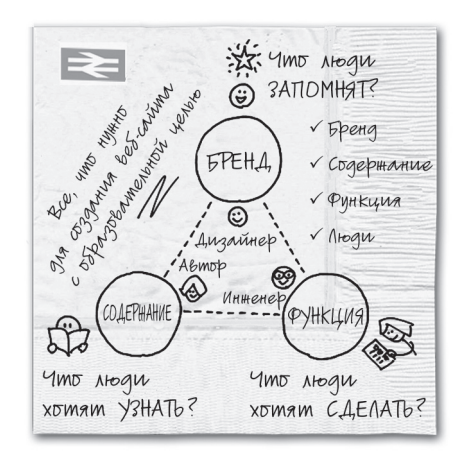

Фредди был ошарашен, он буквально выхватил салфетку из моих рук. «Но это гениально! Это вам не какая-то часть нашей презентации, это же вся картина в целом!»

Судя по всему, в этот момент на моем лице появилось выражение недоумения.

«Вы подумайте, перед кем мы будем выступать, — объяснил Фредди. — Наша аудитория — это группа высокообразованных государственных бюрократов, которые мало разбираются в интернете. На этот проект планируется направить огромные государственные средства, и им приходится держать нос по ветру, поэтому они стремятся узнать как можно больше. И больше всего экспертов интересует, есть ли у них под ногами надежный фундамент, чтобы начать уверенно двигаться вперед. А ваша салфетка — это именно тот фундамент, который они ищут. Да, это действительно идеально… — тут Фредди наклонился к моему уху, — но как вы думаете, сумеете ли вы говорить на эту тему в течение сорока пяти минут?»

Как выяснилось впоследствии, классические лекционные залы Шеффилдского университета оснащены самыми огромными классными досками из всех, которые мне приходилось видеть. И когда я уже в аудитории шаг за шагом воспроизводил рисунок, изображенный до этого на салфетке во время завтрака в поезде, перед аудиторией из пятидесяти специалистов-педагогов, наш разговор длился даже не сорок пять минут, а почти два часа. В результате команда Фредди получила заказ и вскоре приступила к работе над самым долгосрочным проектом за всю историю своего существования.

А что же я? Должен сказать, что время, когда в огромном зале я делился с уважаемой аудиторией своими мыслями с салфетки, стало поворотным пунктом в моем понимании реальной мощи визуализации как бизнес-инструмента. Именно тогда я подумал обо всех бизнес-проблемах, которые могут помочь решить рисунки-наброски, сделанные на клочке бумаги. Во-первых, изобразив проблему, я прояснил для себя идею, которая до этого была бесформенной и долго крутилась у меня в голове. Во-вторых, я нарисовал рисунок практически мгновенно, не используя никаких технологий, достаточно было бумаги и ручки. В-третьих, я смог поделиться своими идеями с аудиторией — как с Фредди во время путешествия в поезде, так и с группой специалистов в лекционном зале, — а именно способом, который приглашал моих слушателей к открытой и вдохновенной дискуссии. И наконец, то, что я основывал свой рассказ на исходном схематическом рисунке, означало, что я мог сконцентрироваться на любой отдельной теме, не полагаясь при этом на всевозможные записи, планы и заранее составленные сценарии.

Урок, который я тогда извлек, был предельно ясным: если вы сумеете воспользоваться простотой и быстротой визуализации проблемы для того, чтобы обнаружить и прояснить собственные идеи, вы сможете использовать те же картинки для объяснения своих идей другим людям, а заодно поможете найти новые собственные идеи.

После того знаменательного английского завтрака, открывшего мне путь к успеху, я вернулся домой невероятно вдохновленным, с твердым намерением узнать все возможное об использовании визуальных образов для повышения эффективности процесса решения проблем. Возвратившись в Нью-Йорк, я сосредоточил внимание на том, как далеко могу продвинуться, используя рисунки для определения, развития и популяризации бизнес-идей. Я прочитал о визуализации в бизнесе все, что удалось найти; принял участие во всех семинарах, которые проводили гуру в области визуализации информации; искал и собирал любые примеры визуальных объяснений в бизнеспрессе.

И должен сказать, очень скоро я сделал два открытия. Во-первых, меня просто потрясло то, как мало материалов посвящено интересовавшей меня теме — использованию визуального мышления в процессе принятия решений, а также то, что только в очень редких случаях их авторы давали практические советы для повседневной бизнес-деятельности. Во-вторых, то, что поначалу показалось мне широким и разносторонним спектром материалов, на поверку оказалось просто замаскированным и весьма узким набором общих тем. Второе открытие меня особенно потрясло:

ГЛАВА 1. Принципиально новый взгляд на бизнес | 21

ведь если для процесса визуального мышления можно выделить четкий набор общих инструментов, то, возможно, он станет общепризнанным подходом к решению любых бизнес-задач — от обнаружения новых идей до выработки концепции, коммуникационных приемов и методик продажи.

Я также понял, что лучший способ выделения и тестирования этих общих инструментов заключается в том, чтобы поместить их в мир реального бизнеса, в частности проверить их в процессе выполнения конкретных задач в сфере бизнес-консалтинга и сбыта. Отталкиваясь от этого, я решил, что отныне буду использовать в своей работе визуальные образы *каждый раз*, когда это будет возможно. В остальной части книги я расскажу, что происходило в моей жизни после того, как я принял столь важное решение.